## Q: Can I bulk upload shipping details for multiple shipments?

A: Yes! The On Hold / Order Queue is a shipment management tool which allows you to bulk upload shipments from an excel file then make adjustments prior to generating labels and aggregate shipments to reduce shipping costs.

#### To Bulk Upload Shipment Entries

1. Download the spreadsheet template from the MyMidland OnHold / Order Queue page (under the Ship Tab) or use your own custom template. If using a custom template, be sure to match the field details using the information in the template provided.

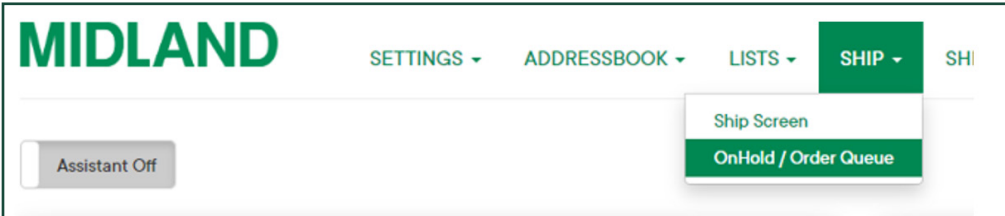

Once the spreadsheet is complete, upload the details to the OnHold list by selecting 2. Choose File then 3. Import.

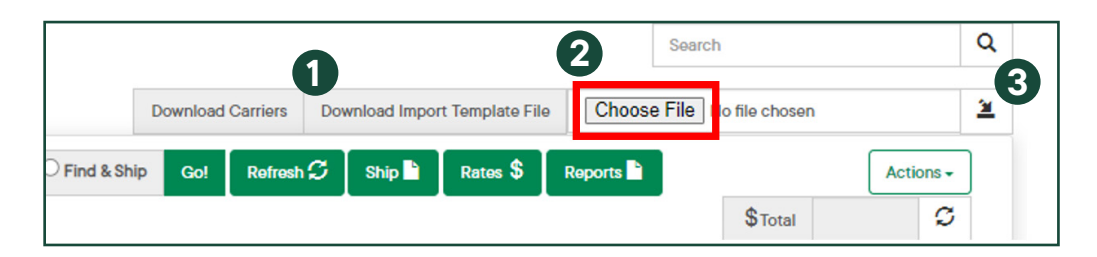

Confirm field details are accurate and select 4. Start Import.

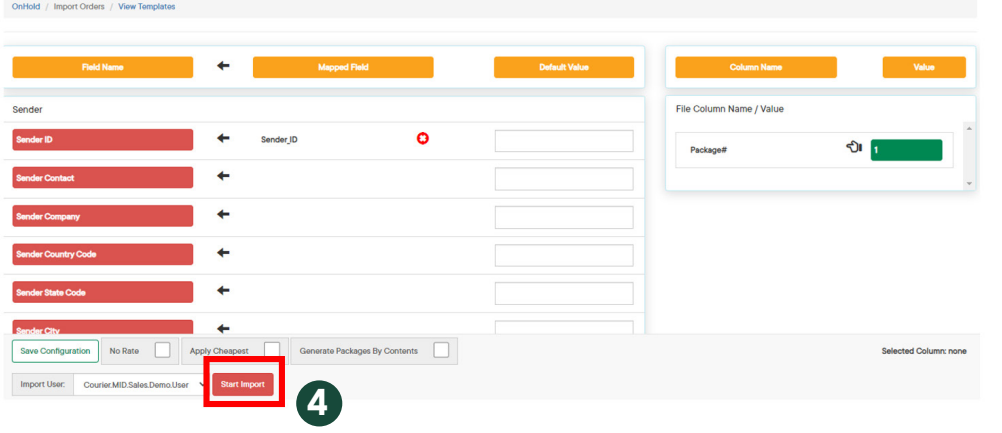

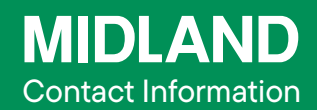

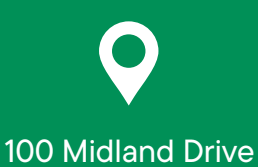

Dieppe, NB E1A 6X4

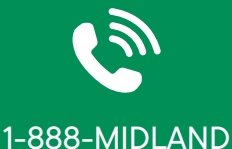

### CustomerService@ midlandtransport.com

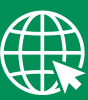

#### midlandtransport.com

03-24 PAGE 1 of 4

## Q: Which fields must I include in my bulk upload template? What are all the field options?

A: The table below outlines ALL possible fields contained in the Import Template.

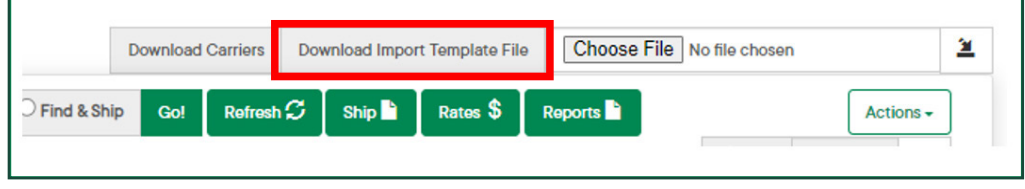

The fields identified as *Yes* – Required to Ship must be completed to successfully ship your order.

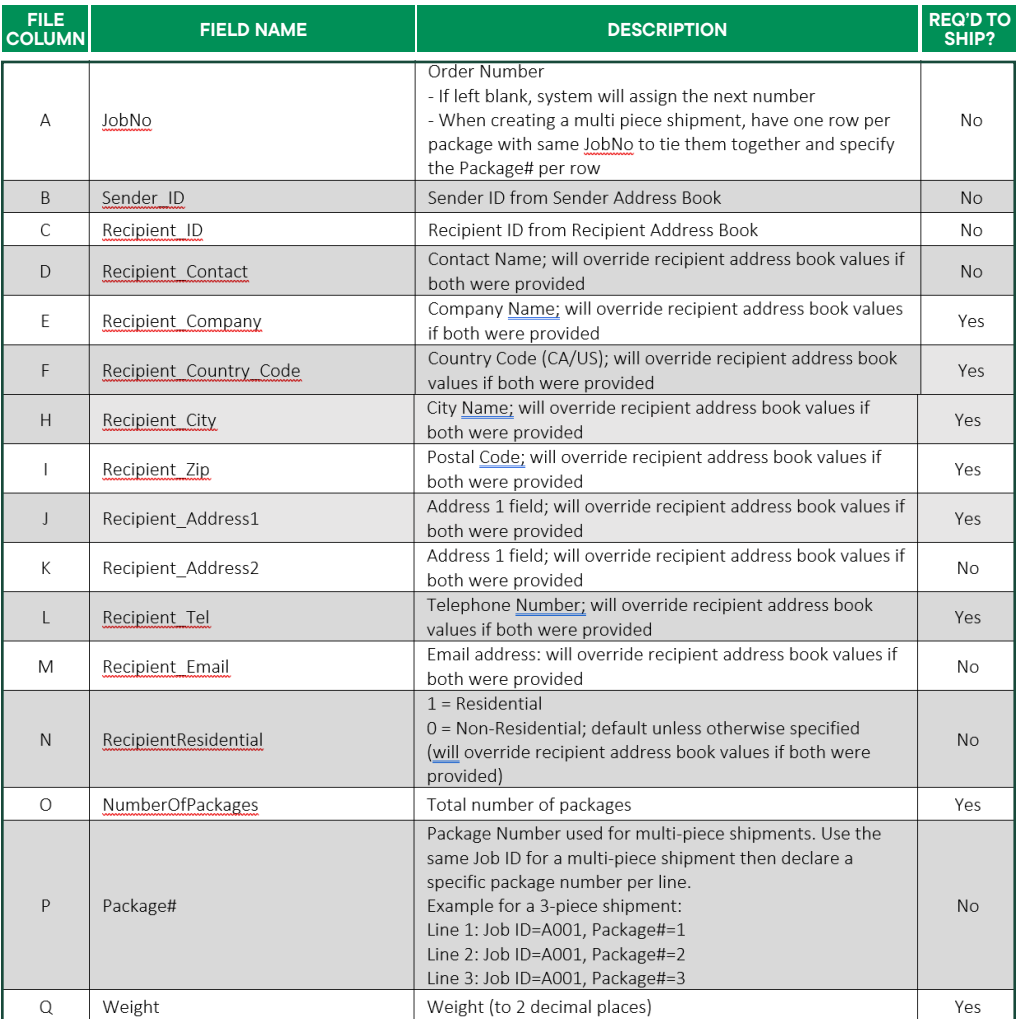

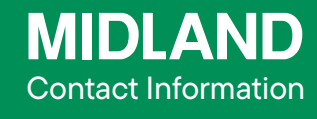

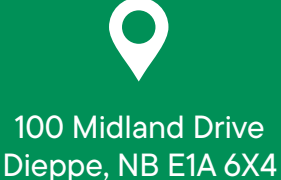

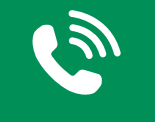

### 1-888-MIDLAND

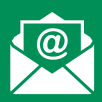

### CustomerService@ midlandtransport.com

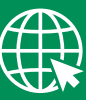

midlandtransport.com

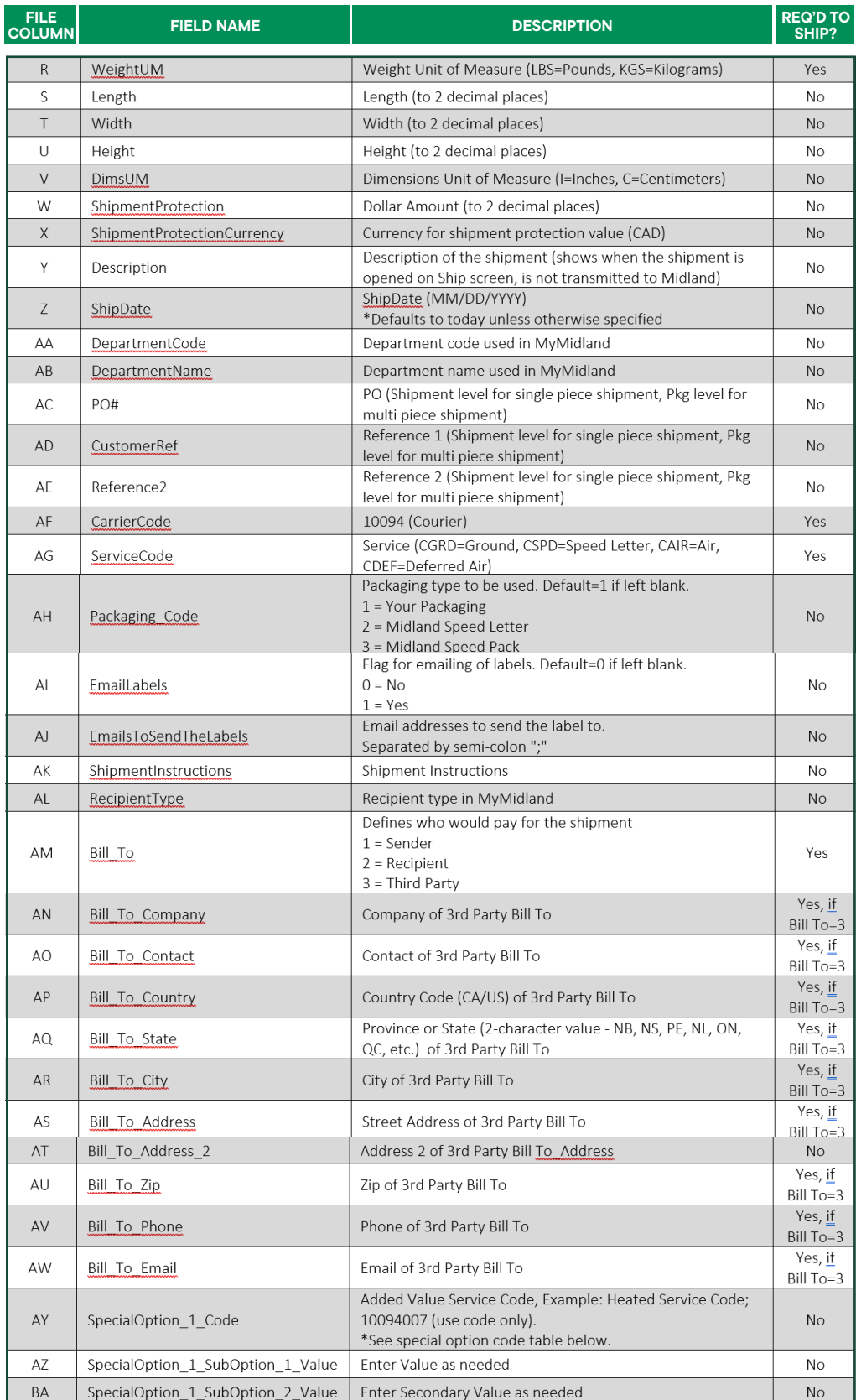

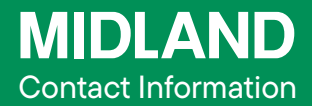

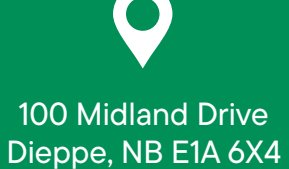

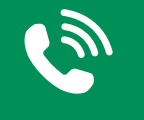

1-888-MIDLAND

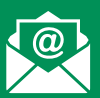

CustomerService@ midlandtransport.com

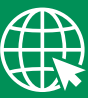

midlandtransport.com

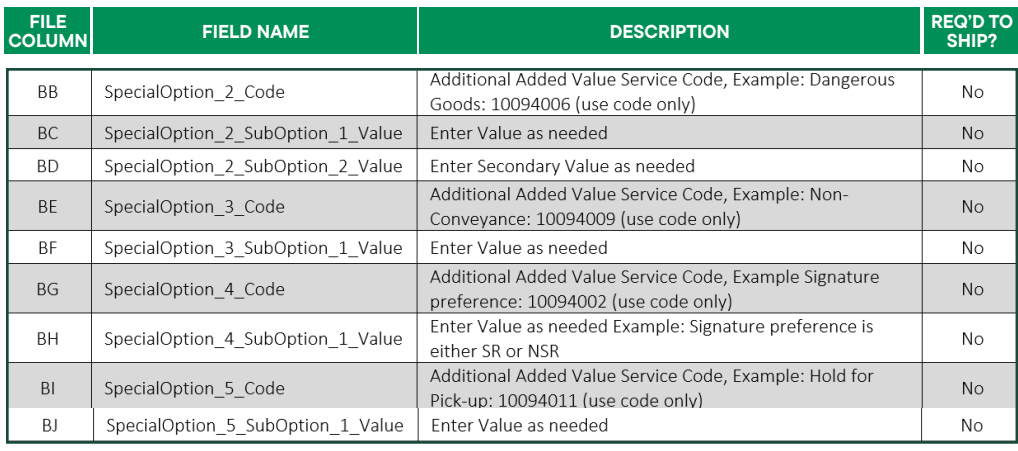

Use the following Special Option Codes and corresponding Special Option Sub Option Values to apply value added services in the Import File Template.

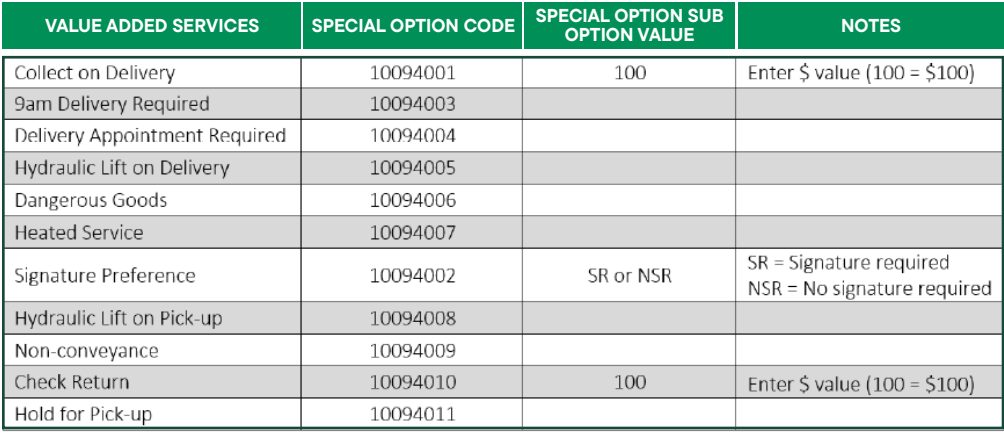

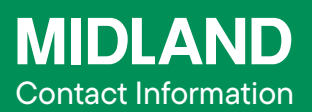

100 Midland Drive Dieppe, NB E1A 6X4

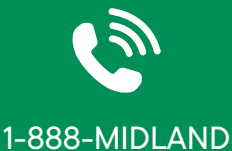

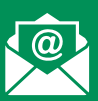

CustomerService@ midlandtransport.com

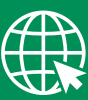

midlandtransport.com